## **Hospital Advance Purchase Order Request**

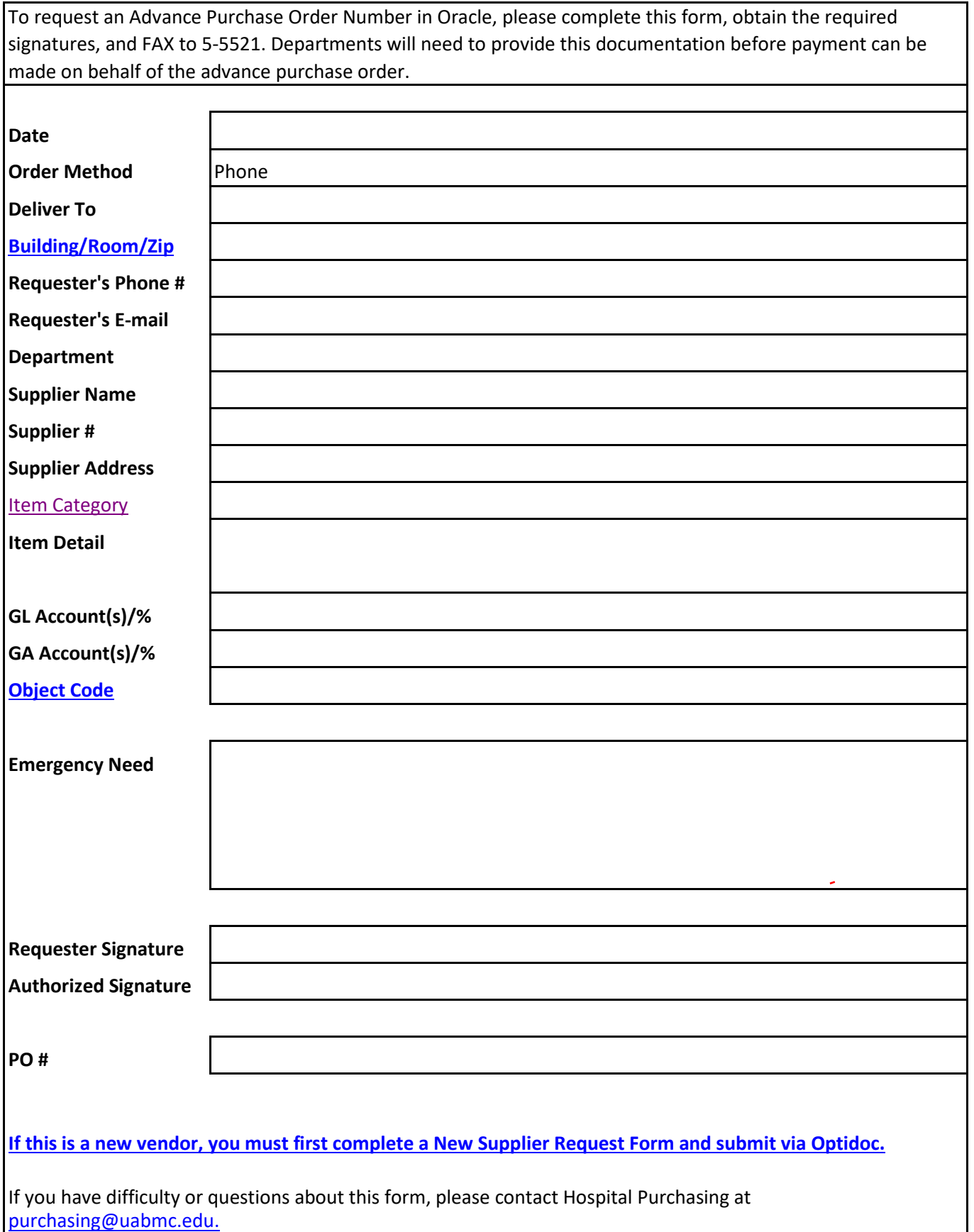